Awk Awk PDF

## https://www.100test.com/kao\_ti2020/181/2021\_2022\_Awk\_E5\_9F\_ BA\_E7\_A1\_80\_E5\_c103\_181693.htm Awk

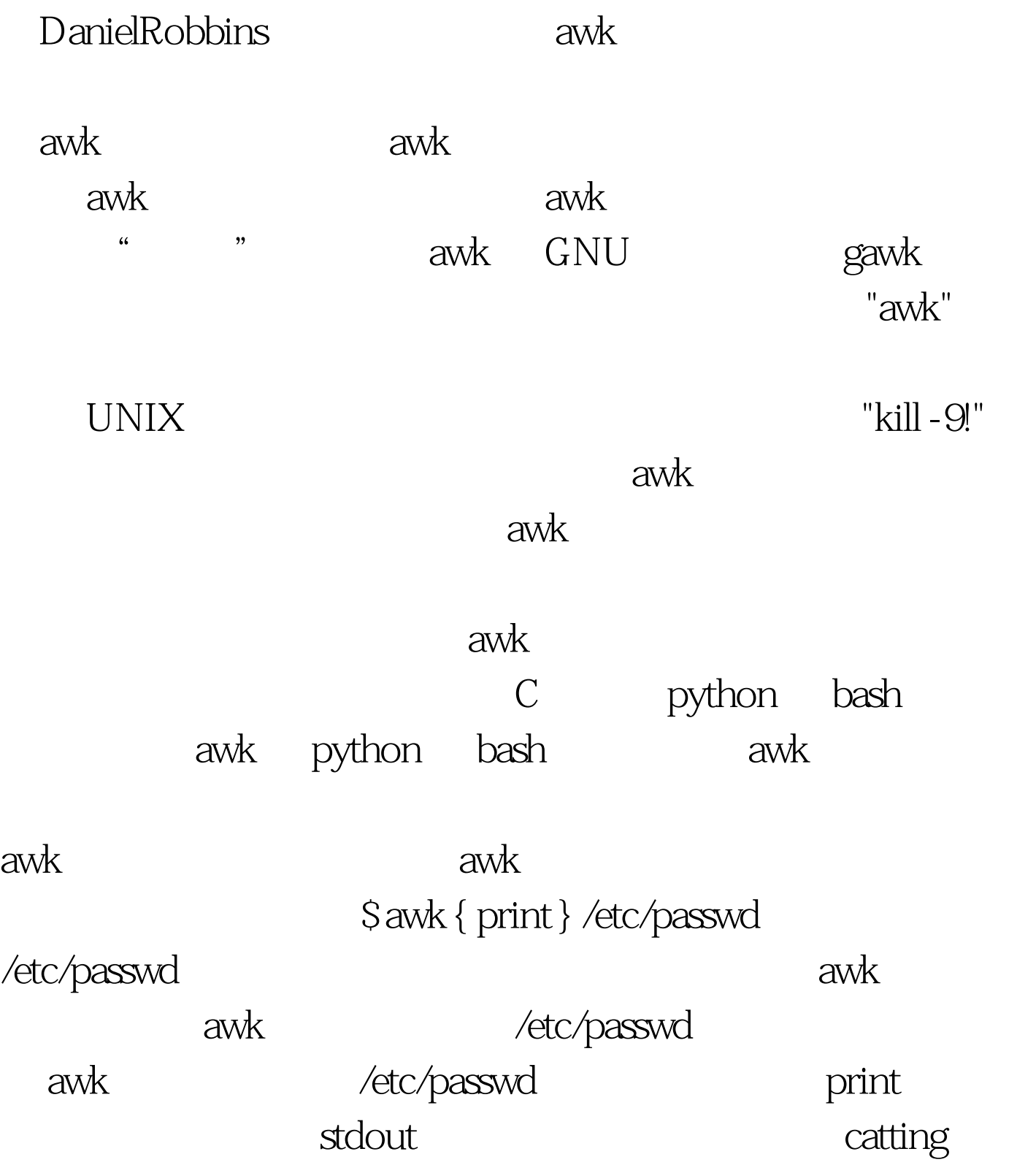

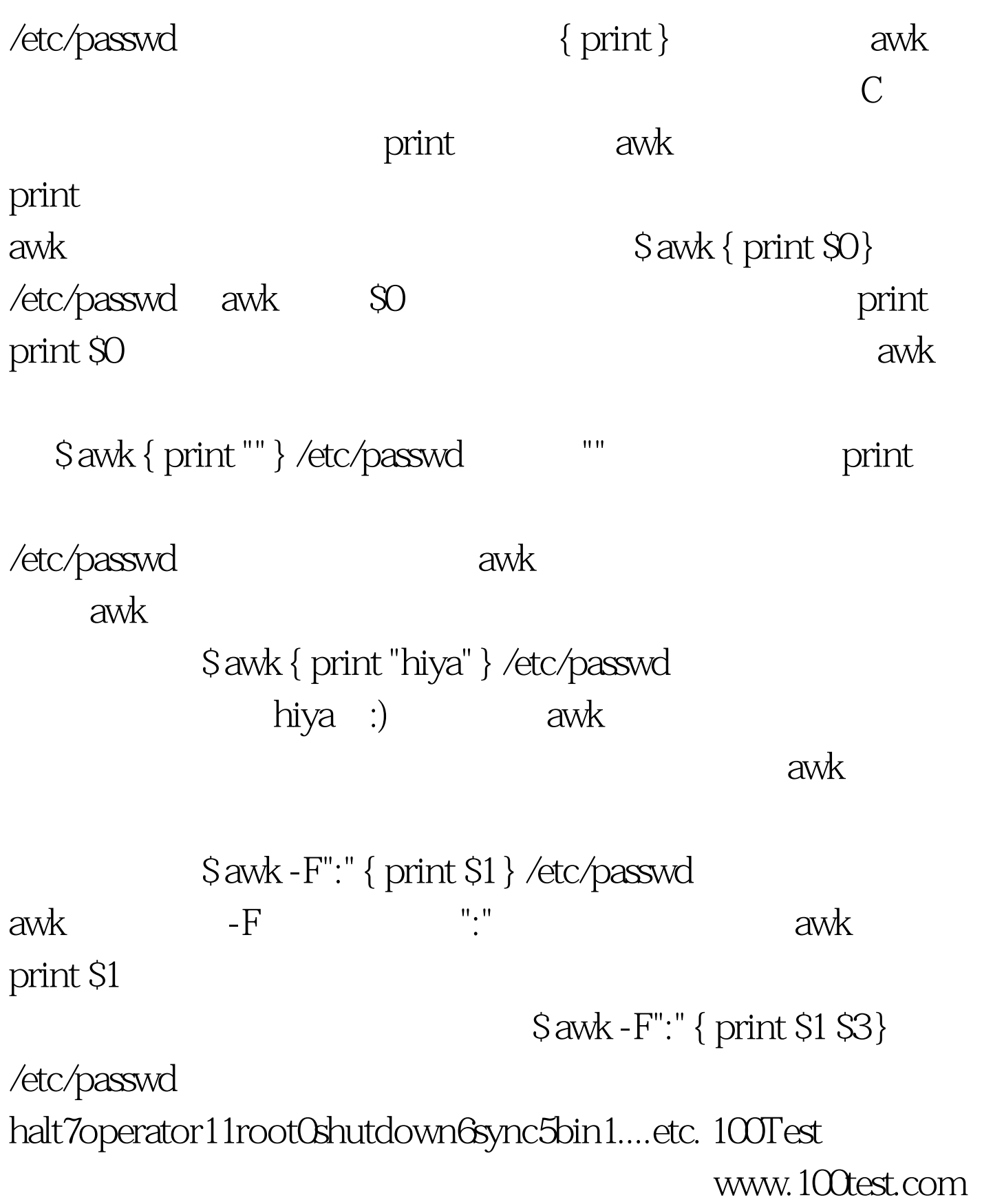